Espace pédagogique de l'académie de Poitiers > Doc'Poitiers - Le site des professeurs documentalistes > Être en réseau > Synthèse des travaux réalisés au sein des GTL

<https://ww2.ac-poitiers.fr/doc/spip.php?article987> - Auteur : BRUNET Vincent

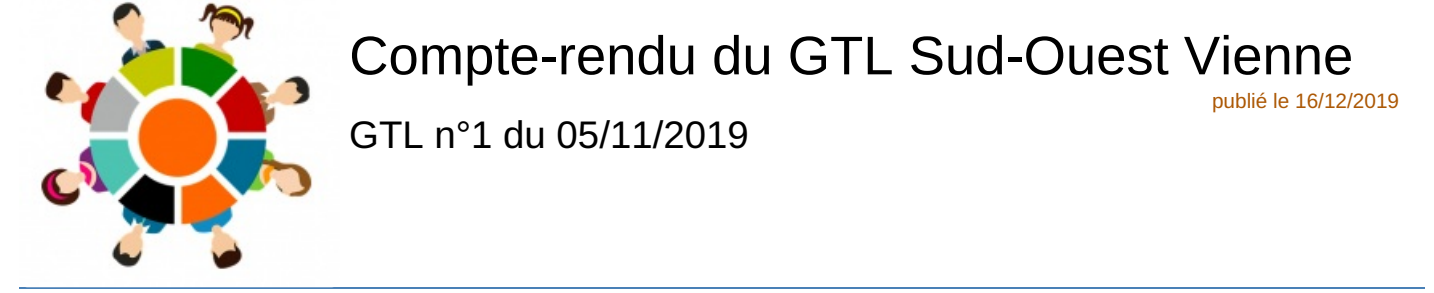

#### *Descriptif :*

Présentation du travail mené au sein du GTL Sud-Ouest Vienne sur la thématique des animations vidéos autour de la lecture.

#### *Sommaire :*

- Première intervention
- Deuxième intervention
- Troisième intervention
- Ouatrième intervention

Au sein du GTL Sud-Ouest Vienne, quinze établissements sont invités soit dix-sept membres conviés. Pour cette première réunion de l'année, un rappel de la journée de travail au GTA du 27 septembre nous a permis de présenter nos deux nouveaux IA-IPR-EVS, M. Bertrand Sécher et M. Jérôme Clément. Explication de la répartition géographique et des thématiques pour l'année à venir. Nous avons évoqué la **conférence sur les sciences de l'apprentissage** par **Dominique Bellec** qui a suscité l'intérêt du groupe. Pour le GTL suivant, une invitation lui sera adressée afin de traiter le thème de la **motivation**.

Thématique du GTL : les animations vidéos autour de la lecture.

### **• Première intervention**

Présentation par madame Elise LAFOND, documentaliste du lycée du Bois d'amour de Poitiers, accompagnée d'un ancien élève qui a permis la réalisation d'un court métrage sur l'évènement culturel des éditeuriales.

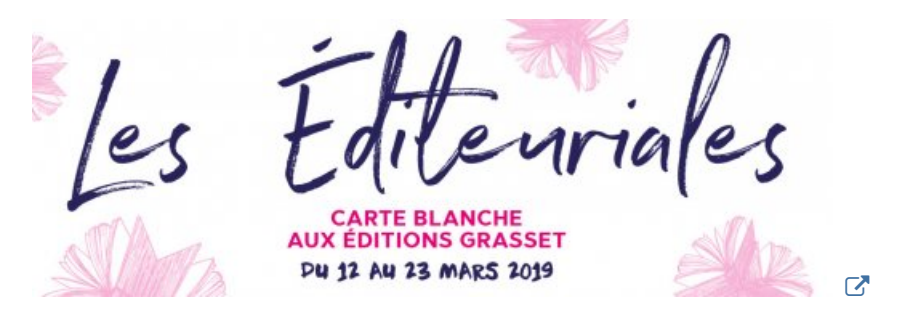

#### **Les [éditeuriales](http://www.bm-poitiers.fr/default/editeuriales-2019.aspx?_lg=fr-FR)**

Le lycée était impliqué dans un projet pédagogique en français pour les secondes et une rencontre avec une auteure : Carole Zelberg pour les éditions Grasset.

### Deuxième intervention

Ensuite, nous avons évoqué les ressources internet nécessaires à la réalisation d'un film avec les élèves.

## Comment écrire une note d'intention :

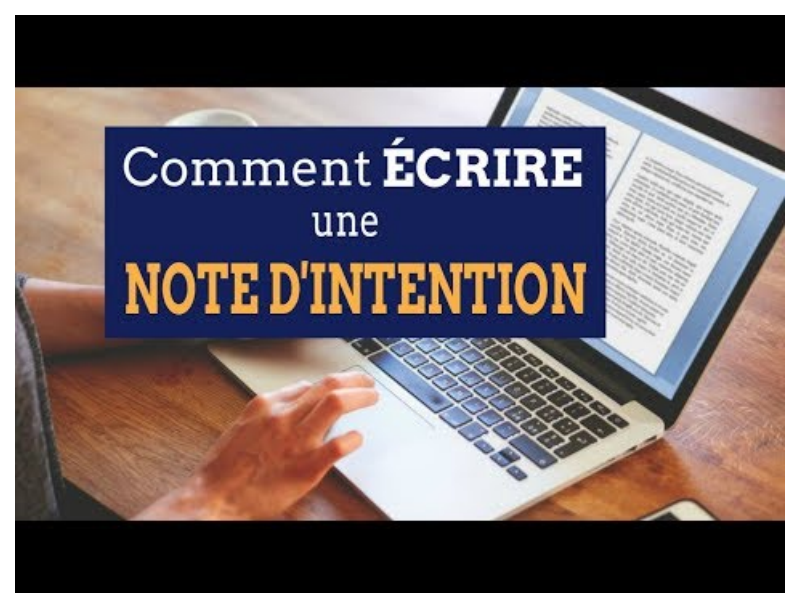

**Comment ECRIRE une NOTE d'INTENTION** (Video [Youtube](https://www.youtube.com/watch?v=rPf0a5Xu6zs))

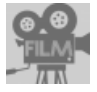

Pourquoi et comment faire un film avec ses élèves ? Une première [approche](https://ww2.ac-poitiers.fr/doc/sites/doc/IMG/pdf/pourquoi_comment_un_film_avec_eleves.pdf) (PDF de

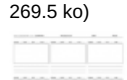

Note d'intention et Fiche de [découpage](https://ww2.ac-poitiers.fr/doc/sites/doc/IMG/pdf/note_d_intention_p_fiche_de_decoupage.pdf) (PDF de

37.2 ko)

A lire aussi sur le sujet, l'article de Savoirs CDI sur le BOOK [TRAILER](https://www.reseau-canope.fr/savoirscdi/cdi-outil-pedagogique/conduire-des-projets-realiser-des-activites-pedagogiques/bases-dinitiatives-pedagogiques/initiatives-pedagogiques/le-book-trailer.html)  $\mathbb{Z}$  avec de nombreux exemples.

# **• Troisième intervention**

Bilan par Mme Nadia Delci, documentaliste du collège du Jardin des Plantes qui nous a elle aussi présenté divers actions menées dans son [établissement](http://0860040b.esidoc.fr/rubrique/view/id/52?feature=&tag=Je+lis%252C+je+dis...) et des exemples de réalisation de films disponibles sur son portail ESIDOC  $\mathbf{Z}$ 

# ● Quatrième intervention

M. Brunet, documentaliste au collège de Lusignan nous a présenté un projet réalisé avec des élèves de sixième dans le cadre du Prix littéraire de la Fée Serpente. Afin de présenter leur film d'animation à l'auteur invité, le logiciel libre [Openshot](https://www.openshot.org/fr/download/) Video & était utilisé pour l'occasion.

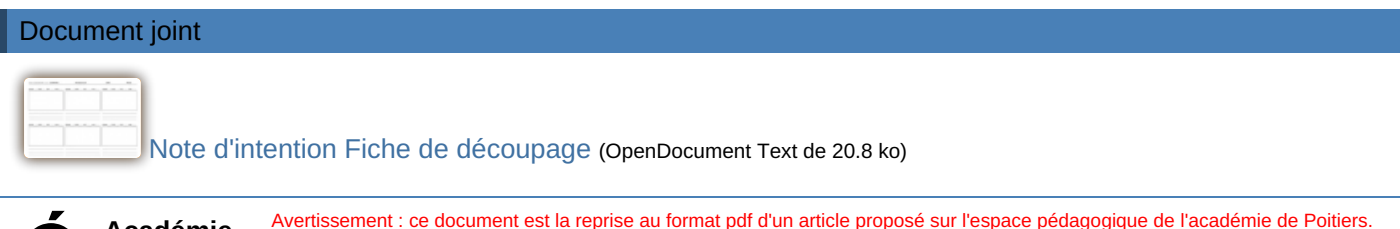

 **Académie de Poitiers** Il ne peut en aucun cas être proposé au téléchargement ou à la consultation depuis un autre site.